# **2716 Buchhaltung am PC mit RZL Software Buchhaltungserfahrungen am Computer umsetzen!**

# **Die Zielgruppe:**

**Kursbesucher nach Buchhaltung I, Mitarbeiter aus Buchhaltungsabteilungen oder Interessenten mit allgemeinen Buchhaltungskenntnissen.**

# **Die Inhalte:**

- **Einfache Kontenanlage; Umgang mit Standardkontenplan, Anlage Personenkonten (Kunden und Lieferanten)**
- **Buchen einfacher Buchungsfälle AR, ER, KA, BK anhand von Echtbelegen. Tipps für die Praxis beim Buchen.**
- **Umsatzsteuervoranmeldung**
- **Salden- und OP-Listen**
- Mahnwesen, Nettoumsatzliste, kurzfristige Erfolgsrechnung (KER)
- **Elektronische Meldung**

#### **Das Trainingsziel:**

**Ziel des Seminars "Buchhaltung am PC mit RZL-Software" ist das Kennenlernen eines "Rechnungswesens in der Praxis" anhand zahlreicher Praxisbeispiele. Das Rechnungswesenprogramm RZL Software - Buchhaltung wird von dem Softwarehaus RZL zur Verfügung gestellt. Der Trainer ist langjähriger Mitarbeiter des Softwarehauses.**

## **DIPLOM BUCHHALTUNGSASSISTENT**

## **Das Diplom Buchhaltungsassistent kann nach erfolgreicher Ablegung der Abschlussprüfung Buchhaltung 1 und Buchhaltung 2 (Nr. 2715) und erfolgreicher Teilnahme am Seminar Buchhaltung am PC mit RZL (Nr. 2716) kostenlos angefordert werden.**

**Mailen Sie dazu Ihr Zeugnis "Abschlussprüfung BH1 und BH2" (Nr. 2715) und Ihre Teilnahmebestätigung vom Kurs "Buchhaltung am PC mit RZL" (Nr. 2716) an [buchhhaltung@wifi-ooe.at](mailto:buchhhaltung@wifi-ooe.at) – wir senden Ihnen gerne Ihr Diplom kostenlos zu.**

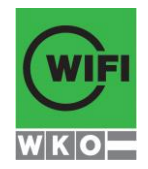